要卖狗狗币,你可以按照以下步骤进行操作:

 创建一个加密货币交易账户:选择一个信誉良好的加密货币交易平台,如Binance 、Bitget等。注册一个账户并完成KYC ( 了解你的客户) 验证, 以确保安全性和合 法性。

 开启并连接钱包:下载并设置一个支持狗狗币的数字钱包,如MetaMask或Ledg er硬件钱包,然后将其连接到你的交易账户。

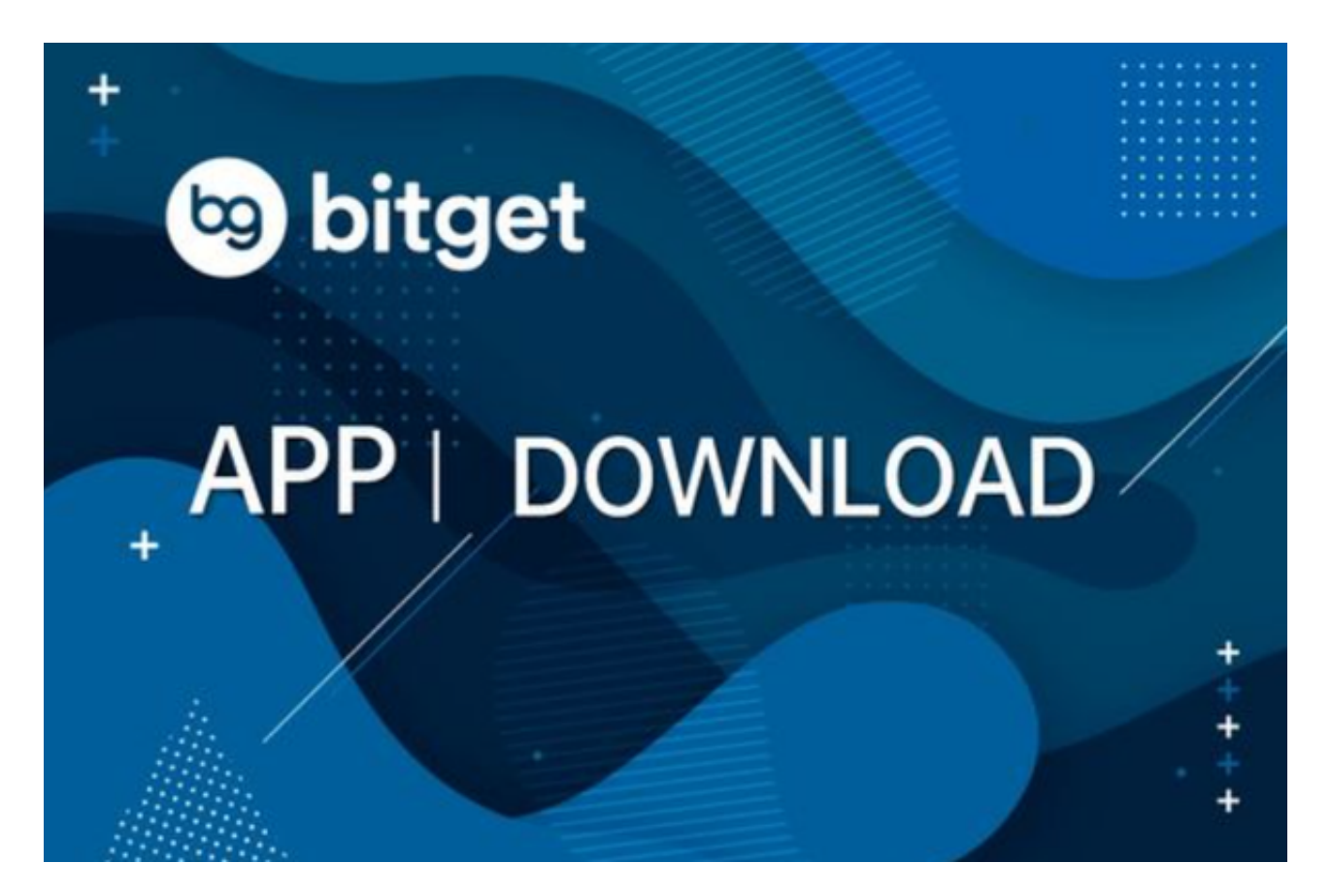

 存入狗狗币:将你的狗狗币从你的钱包发送到交易平台的地址中,确保在交易过 程中输入正确的接收地址。

 设置卖出订单:进入交易平台的交易界面,选择"卖出"选项,并输入你想要卖 出的狗狗币数量。设置一个理想的卖出价格,并确保交易执行的条件符合你的要求 。

 确认交易:在确认交易细节后,点击提交订单。交易平台将会执行你的卖出订单 ,并开始撮合交易。

 提取收益:一旦卖出订单得到交易完成确认,你的交易账户将显示对应的收益。 你可以选择将收益提取到银行账户、数字钱包或继续在交易平台进行其他交易。

 请注意,加密货币市场风险较高。在进行交易前,建议你了解加密货币的基本知 识,保持谨慎并根据自身情况做出明智的决策。

 建议投资者在手机上安装Bitget手机app,使用您的手机浏览器打开Bitget官方网 站,在页面底部可以找到APP下载区域,或者直接在搜索引擎中搜索 "bitget app下载"也能找到下载链接。点击"APP下载"按钮,即可跳转到Bitget手机Ap p下载页面。在下载页面上您可以选择下载IOS或者Android版本,下载完成之后, 您可以点击"打开"并按照提示进行安装,打开应用程序,按照指示进行注册或登 录,此时,您就可以开始在Bitget的手机App上交易加密货币。

 需要注意的是,从未经过官方授权的第三方网站或应用程序下载Bitget App可能 存在安全风险,请务必从Bitget官方渠道下载App,以确保您的交易和资产安全。

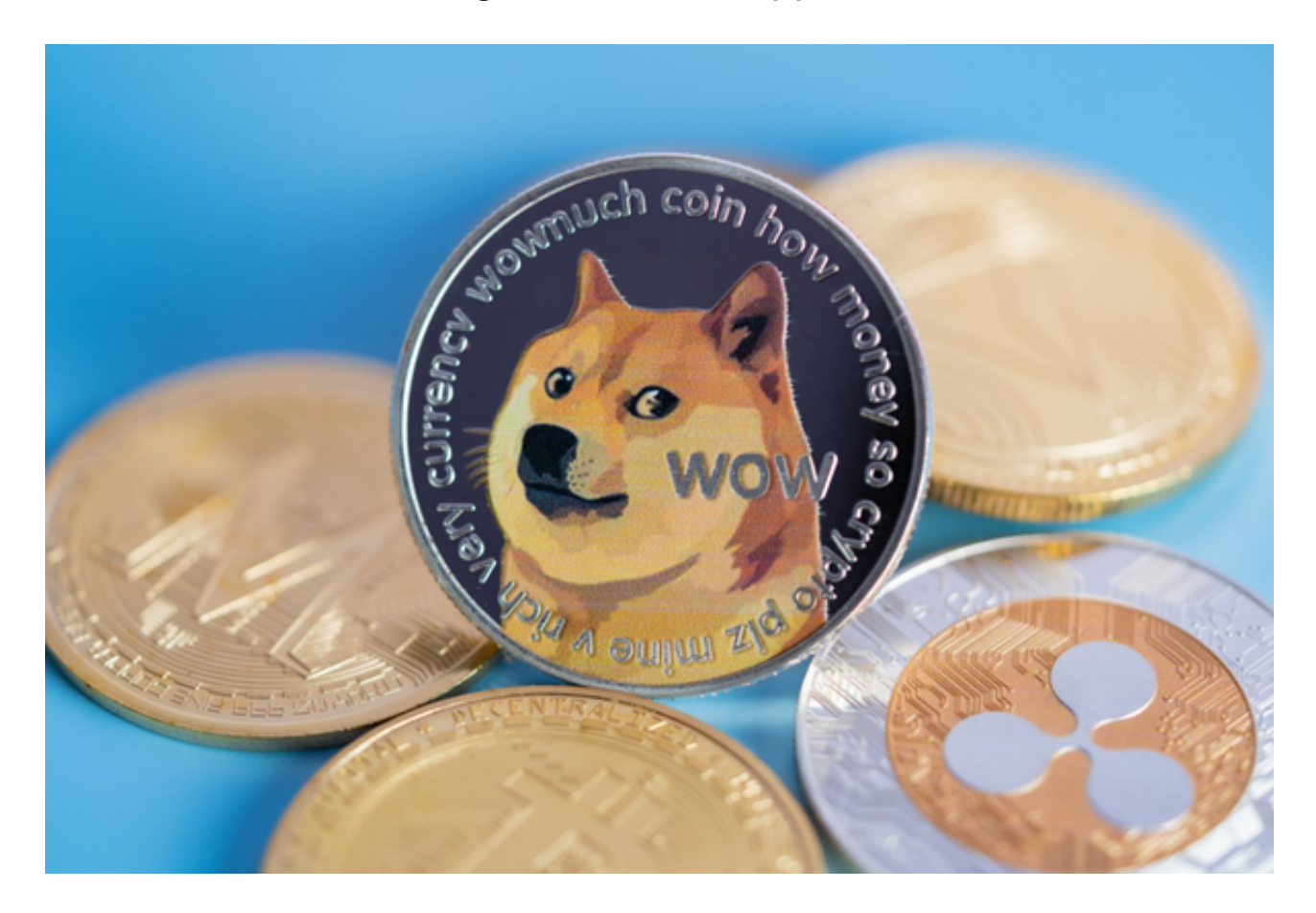

 Bitget成立于2018年,是全球领先的加密货币交易所,其期货交易和复制交易服 务是其主要特色。该交易所在100多个国家和地区为超过800万用户提供服务,并 致力于通过与可信赖的合作伙伴合作,包括传奇阿根廷足球运动员Lionel Messi、

领先的意大利足球队Juventus和官方电子竞技赛事组织者PGL,帮助用户更智能地 交易。根据Coingecko, Bitget目前是前五大期货交易平台和前十大现货交易平台 之一。